# **PAB**

**Manuel Pepe**

**Jan 03, 2022**

# **CONTENTS:**

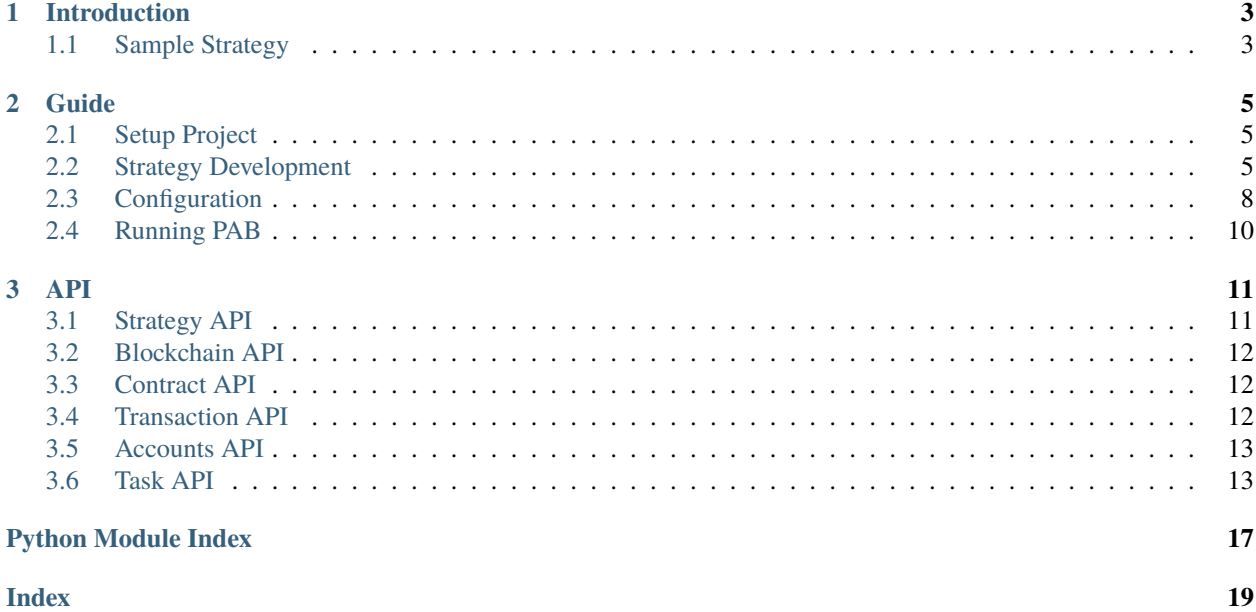

PAB is a framework that helps with development and automation of periodic tasks on blockchains.

PAB allows you to quickly implement Strategies without worring about some implementation details, like connecting to a blockchain, retrieving contracts and sending transactions. It also comes with a simple scheduler so you can setup jobs and forget about them (don't forget about them).

#### **CHAPTER**

# **INTRODUCTION**

<span id="page-6-0"></span>With PAB, you quickstart your blockchain development and prototyping. After running *pab init* to create a new project, you can jump right into developing your own strategies.

With little more configuration, you can connect to any Web3 compatible network using an RPC, load contracts from the network, and use any account you have the Private Key of to authenticate against the network (if you need to make transactions).

### <span id="page-6-1"></span>**1.1 Sample Strategy**

4

8

18

25

Here's a basic sample strategy to give you an idea of the *[Strategy API](#page-14-1)*:

```
1 import csv
2 from datetime import datetime
3 from pab.strategy import BaseStrategy
5 class CompoundAndLog(BaseStrategy):
         """ Finds pool in `controller` for `token`, compounds the given pool for
\sigma \vert \hspace{0.2cm} \hspace{0.2cm} \hspace{0.2cm} \hspace{0.2cm} \hspace{0.2cm} \hspace{0.2cm} \hspace{0.2cm} \hspace{0.2cm} \hspace{0.2cm} \hspace{0.2cm} \hspace{0.2cm} \hspace{0.2cm} \hspace{0.2cm} \hspace{0.2cm} \hspace{0.2cm} \hspace{0.2cm} \hspace{0.2cm} \hspace{0.\theta def __init__(self, *args, filepath: str = "compound.csv", token: str = '',.
    ˓→controller: str = '', account_index: int = 0):
10 super(). __init__(*args)
11 self.filepath = filepath
\begin{bmatrix} 12 \end{bmatrix} self.account = self.accounts[account_index]
13 self.token = self.contracts.get(token)
_{14} self.controller = self.contracts.get(controller)
15 self.pool_id = self.controller.functions.getPoolId(self.token.address).call()
_{16} if not self.pool_id:
17 raise Exception(f"Pool not found for {self.token} in {self.controller}")
_{19} def run(self):
20 """ Strategy entrypoint. """
_{21} balance = self.get_balance()
22 new_balance = self.compound()
_{23} self.write_to_file(balance, new_balance)
24 \vert self.logger.info(f"Current balance is {balance}")
_{26} def compound(self) \rightarrow int:
27 """ Calls compound function of the `controller` contract to compound pending␣
      ˓→profits
                                                                                      (continues on next page)
```
31

38

(continued from previous page)

```
28 on the `token` pool. """
29 \vert self.transact(self.account, self.controller.functions.compound, (self.pool_id,\lrcorner˓→))
<sup>30</sup> return self.get_balance()
32 def get_balance(self) \rightarrow int:
33 | """ Returns accounts balance on `controller` for `token` pool. """
<sup>34</sup> return self.controller.functions.balanceOf(
35 self.account.address,
36 self.pool_id
37 ).call()
39 def write_to_file(self, old_balance: int, new_balance: int):
40 """ Write some number to a file. """
41 | now = datetime.now().strftime('%Y-%m-%d %I:%M:%S')
42 diff = new_balance - old_balance
43 with open(self.filepath, 'a') as fp:
44 writer = csv.writer(fp)
\begin{array}{c} \texttt{45} \end{array} writer.writerow([now, new_balance, diff])
```
BaseStrategy childs can use *self.accounts*, *self.contracts* and *self.transact*. They also need to implement the *run()* method.

For more information on the Strategy API see *[Strategy API](#page-14-1)* docs.

#### **CHAPTER**

### **TWO**

### **GUIDE**

### <span id="page-8-1"></span><span id="page-8-0"></span>**2.1 Setup Project**

#### **2.1.1 Create project directory and venv**

First you need to create a directory to contain your project files and create a virtualenv.

```
$ mkdir -p ~/projects/MyNewProject
$ python3.10 -m venv venv
$ source venv/bin/activate
```
#### **2.1.2 Install PAB and initialize project**

Then install the *PyAutoBlockchain* dependency in your virtualenv and run *pab init* to create the basic project structure.

```
(venv) $ pip install PyAutoBlockchain
(venv) \$ pab init # Initialize project in current directory
```
#### **2.1.3 Project Structure**

. . .

### <span id="page-8-2"></span>**2.2 Strategy Development**

Custom Strategies are automatically loaded when runing *pab run*. PAB loads your strategies from a *strategies* module at your current working directory.

Any subclass of [pab.strategy.BaseStrategy](#page-14-2) in the strategies module can be used to run a task. For more info on how to configure tasks, see *[Configuring Tasks](#page-12-0)*.

### **2.2.1 Basic Strategy**

Open *strategies/\_\_init\_\_.py* and write the following:

```
1 from pab.strategy import BaseStrategy
2 from pab.utils import amountToDecimal
4 | class LogBalanceToFileStrategy(BaseStrategy):
\mathfrak{s} def _init_(self, *args, accix: int = 0):
6 {\rm super}(). __init__(*args)
7 self.user = self.accounts[0]
9 \text{ def run}(\text{self}):10 balance = self.blockchain.w3.get_balance(self.user)
11 \vert self.logger.info(f"Balance: {amountToDecimal(balance)})
```
This simple strategy will only log the balance of some account. It uses the *BaseStrategy.accounts*to retrieve the account at the *accix* index, and the current blockchain connection from *BaseStrategy.blockchain.w3* to get the account balance.

### <span id="page-9-1"></span>**2.2.2 Strategies In-Depth**

#### <span id="page-9-0"></span>**Accounts**

Accounts, also called *wallets*, are used in blockchains as user controlled addresses that can sign transactions and data. For info on how to configure a accounts in PAB read *[Loading Accounts](#page-11-1)*.

To use configured accounts in a BaseStrategy subclass, you can access the [pab.strategy.BaseStrategy.accounts](#page-14-3) attribute (e.g. *self.accounts[0]*, *self.accounts[1]*).

```
class MyStrategy(BaseStrategy):
   def run(self):
       user = self.accounts[0]
```
#### **Accounts Attributes**

Accounts in *self.accounts* are instances of [LocalAccount.](https://eth-account.readthedocs.io/en/latest/eth_account.signers.html#eth_account.signers.local.LocalAccount)

#### **Loading Order**

As you see in *[Loading Accounts](#page-11-1)*, there are two ways of loading accounts but only one list. The way the list is filled is by first loading accounts from environment variables into their fixed indexes, and then filling the gaps from 0 to N with keyfiles.

This means that if you have the following environment variables:

```
# .env.prod
PAB_PK1=ACC-A
PAB_PK2=0xACC-B
PAB_PK5=0xACC-C
```
And you run with two keyfiles like this:

**PAB**

3

8

#### \$ pab run -e prod -k ACC-D.keyfile,ACC-E.keyfile

The accounts dictionary for a strategy will look like this:

```
>>> print(self.accounts)
{
    0: LocalAccount("0xACC-D"),
    1: LocalAccount("0xACC-A"),
    2: LocalAccount("0xACC-B"),
    3: LocalAccount("0xACC-E"),
    5: LocalAccount("0xACC-C")
}
```
To avoid the confusion that using both methods might cause, we recomend you stick to one method of loading accounts.

#### **Contracts**

PAB automatically loads the contracts defined in *[Registering Contracts](#page-12-1)*. Strategies can fetch them by name using the [pab.strategy.BaseStrategy.contracts](#page-14-4) attribute.

For example:

```
class MyStrategy(BaseStrategy):
   def run(self):
       contract = self.contacts.get("MY_CONTRACT")
```
#### <span id="page-10-0"></span>**Transactions**

Subclasses of BaseStrategy will have a [pab.strategy.BaseStrategy.transact\(\)](#page-14-5) method that you can use to sign and send transactions.

For example:

```
class MyStrategy(BaseStrategy):
   def run(self):
       user = self.accounts[0]contract = self.contacts.get("MY_CONTRACT")
       params = ("param1", 2)rcpt = self.transact(user, contract.functions.someFunction, params)
```
#### **Read-Only Queries**

You can make readonly queries directly from the contract, without using *self.transact*.

```
class MyStrategy(BaseStrategy):
   def run(self):
        contract = self.contacts.get("MY_CONTRACT")
       params = ("param1", 2)some_data = contract.functions.getSomeData(*params).call()
```
Read-Only queries do not consume gas.

### **PAB**

#### **Blockchain and Web3**

To access the underlying [Web3](https://web3py.readthedocs.io/en/stable/index.html) connection you can use the [pab.blockchain.Blockchain.w3](#page-15-3) attribute. You can get the current *Blockchain* object from your strategie's [pab.strategy.BaseStrategy.blockchain](#page-14-6).

### <span id="page-11-0"></span>**2.3 Configuration**

#### **2.3.1 Blockchain Connection Setup**

An RPC is needed for PAB to communicate with the blockchain networks. Some known RPCs with free tiers are [Infura](https://infura.io/) and [MaticVigil.](https://rpc.maticvigil.com/)

RPC endpoint can be loaded from the *PAB\_CONF\_ENDPOINT* environment variable or from the *endpoint* config.

#### <span id="page-11-1"></span>**2.3.2 Loading Accounts**

Multiple accounts can be dynamically loaded from the environment or keyfiles. All accounts can be used by any BaseStrategy child, for more info on how to use them see *[Accounts](#page-9-0)* and *[Transactions](#page-10-0)*.

#### **From Environment**

You can set the environment variables *PAB\_PK1*, *PAB\_PK2*, etc as the private keys for the accounts.

For example:

```
$ export PAB_PK0="0xSomePrivateKey"
$ pab run
```
#### **From Keyfiles**

A keyfile is a file that contains your private key, encrypted with a password. You can create a keyfile with pab create-keyfile.

You can then load them with *pab run –keyfiles key1.file,key2.file*. Accounts loaded through keyfiles require a one-time interactive authentication at the start of the execution.

For example, to create a keyfile and use it:

```
$ pab create-keyfile -o me.kf
Enter private key: 0xSomePrivateKey
Enter keyfile password:
Repeat keyfile password:
Keyfile written to 'me.kf'
$ pab run -k me.kf
Enter me.kf password:
```
### <span id="page-12-1"></span>**2.3.3 Registering Contracts**

Contracts are loaded from the *contracts.json* file at the project root. An example would be:

```
{
    "MYTOKEN": {
        "address": "0x12345",
        "abifile": "mytoken.abi"
    }
```
In this example, you also need to create the abifile at *abis/mytoken.abi* with the ABI data. You need to do this for all contracts.

Strategies can then get and use this contract with *self.contracts.get("MYTOKEN")*.

### <span id="page-12-0"></span>**2.3.4 Configuring Tasks**

}

Tasks are loaded from the *tasks.json* file at the project root. The following example defines a single task to execute, using the strategy *BasicCompound* that repeats every 24hs.

Multiple contract names (BNB, WBTC, PAIR, MASTERCHEF, ROUTER) are passed to the strategy as params. The strategy later uses these names to query the contracts from *BaseStrategy.contracts*.

```
\Gamma{
        "strategy": "BasicCompound",
        "name": "Compound BNB-WBTC",
        "repeat_every": {
             "days": 1
        },
         'params": {
             "swap_path": ["BNB", "WBTC"],
             "pair": "PAIR",
             "masterchef": "MASTERCHEF",
             "router": "ROUTER",
             "pool_id": 11
        }
    }
]
```
Tasks are defined as dictionaries with:

- *strategy*: Class name of strategy (must be subclass of *pab.strategy.BaseStrategy*, see *pab list-strategies*)
- *name*: Name, just for logging.
- *params*: Dictionary with strategy parameters. (see *pab list-strategies -v*)
- *repeat\_every*: \_Optional\_. Dictionary with periodicity of the process, same arguments as *datetime.timedelta*.

Run *pab list-strategies -v* to see available strategies and parameters.

# <span id="page-13-0"></span>**2.4 Running PAB**

To initialize the PAB process that periodically runs all tasks:

\$ pab run

### **2.4.1 Enviornments**

To load a *.env.<env\_name>* with PAB you can use:

\$ pab run -e env\_name

You can load multiple envfiles separating them with commas. They must be located at the project root.

#### **CHAPTER**

### **THREE**

### **API**

### <span id="page-14-9"></span><span id="page-14-1"></span><span id="page-14-0"></span>**3.1 Strategy API**

For more info see *[Strategies In-Depth](#page-9-1)*.

<span id="page-14-8"></span>pab.strategy.import\_strategies(*root: pathlib.Path*) Imports *strategies* module from *root* directory.

<span id="page-14-6"></span><span id="page-14-2"></span>class pab.strategy.BaseStrategy(*blockchain:* [pab.blockchain.Blockchain,](#page-15-4) *name: str*) Abstract Base Class for custom strategies.

#### blockchain: [pab.blockchain.Blockchain](#page-15-4) Current blockchain connection.

#### <span id="page-14-3"></span>property accounts: Dict[int, 'LocalAccount']

Returns available accounts in current blockchain. You can access specific accounts with numeric indexes

#### <span id="page-14-4"></span>property contracts: ContractManager

Returns a pab.contract.ContractManager. You can use *self.contracts.get(name)* to retrieve a contract by name.

#### abstract run()

Strategy entrypoint. Must be defined by all childs.

<span id="page-14-5"></span>transact(*account: LocalAccount*, *func: callable*, *args: tuple*) → TxReceipt Makes a transaction on the current blockchain.

#### exception pab.strategy.PABError

Base class for errors while running tasks. Unhandleded PABErrors will prevent further excecutions of a strategy.

#### <span id="page-14-7"></span>exception pab.strategy.RescheduleError Strategies can raise this exception to tell PAB to reschedule them in known scenarios.

exception pab.strategy.SpecificTimeRescheduleError(*message: str*, *next\_at: Optional[int] = None*) Same as *RescheduleError* but at a specific time passed as a timestamp.

## <span id="page-15-7"></span><span id="page-15-0"></span>**3.2 Blockchain API**

```
class pab.blockchain.Blockchain(root: pathlib.Path, config: pab.config.Config, accounts: Dict[int,
                                      LocalAccount])
```
Web3 connection manager.

#### rpc: str

Network RPC URL

id: int

Network Chain ID

name: str Network name

<span id="page-15-3"></span>w3: Web3 Internal Web3 connection

accounts: Dict[int, 'LocalAccount'] List of loaded accounts

contracts: ContractManager Initialized contract manager

transact(*account: LocalAccount*, *func: callable*, *args: tuple*) → TxReceipt Uses internal transaction handler to submit a transaction.

# <span id="page-15-1"></span>**3.3 Contract API**

<span id="page-15-5"></span>class pab.contract.ContractManager(*w3: Web3*, *root: pathlib.Path*) Stores contract definitions (address and location of the abi file). Reads and returns contracts from the network.

```
\text{\_load}\text{\_contracts}() \rightarrow \text{list}['Contract']Reads contracts.json from self.root and checks format.
```
\_check\_valid\_contract\_data(*data: dict*) → None

\_check\_abifile\_exists(*abifile*) → None

 $get(name: str) \rightarrow Contract$ Returns contract by name. Contract must be defined in *CONTRACTS\_FILE* and *ABIS\_DIR*.

exception pab.contract.ContractDefinitionError

# <span id="page-15-2"></span>**3.4 Transaction API**

<span id="page-15-6"></span>class pab.transaction.TransactionHandler(*w3: web3.Web3*, *chain\_id: int*, *config: Config*)

#### w3

Internal Web3 connection.

```
chain_id
```
ChainID of current blockchain for transactions.

config

Config data.

- <span id="page-16-6"></span>transact(*account: LocalAccount*, *func: callable*, *args: tuple*, *timeout: Optional[int] = None*) → TxReceipt Submits transaction and returns receitp.
- \_build\_signed\_txn(*account: LocalAccount*, *func: callable*, *args: tuple*) → SignedTransaction Builds a signed transactoin ready to be sent to the network.
- \_txn\_details(*account: LocalAccount*, *call: callable*) → dict Returns transaction details such as chainId, gas, gasPrice and nonce.
- $gas(call: callable) \rightarrow int$ Returns gas allocated for transaction. Depending on the PAB configs it returns an estimation or a fixed value.
- ${\sf_{estimate\_call\_gas}}(call: callable) \rightarrow int$ Returns estimated gas for a given call.

 $gas\_price() \rightarrow web3.types. Wei$ 

exception pab.transaction.TransactionError

### <span id="page-16-0"></span>**3.5 Accounts API**

- <span id="page-16-5"></span>pab.accounts.create\_keyfile(*path: pathlib.Path*, *private\_key: str*, *password: str*) → None Creates a keyfile using Web3.eth.account.encrypt.
- pab.accounts.\_load\_keyfile(*keyfile: pathlib.Path*) → Optional[eth\_account.signers.local.LocalAccount] Loads accounts from keyfile. Asks for user input.
- pab.accounts.\_get\_ix\_from\_name(*name*) → Optional[int] Returns the index from *PAB\_PK<INDEX>*.
- $pab$ .accounts.**\_load\_from\_env**()  $\rightarrow$  Dict[int, eth\_account.signers.local.LocalAccount] Private keys are loaded from the environment variables that follow the naming convention *PAB\_PK<ix>*. *ix* will be the index in the accounts list.
- pab.accounts.**load\_accounts**(*keyfiles: list[pathlib.Path]*) → Dict[int, eth\_account.signers.local.LocalAccount] Load accounts from environment variables and keyfiles

exception pab.accounts.AccountsError

exception pab.accounts.KeyfileOverrideException

### <span id="page-16-1"></span>**3.6 Task API**

<span id="page-16-2"></span>pab.task.TaskList

Type for an explicit list of Tasks

alias of list[Task]

<span id="page-16-3"></span>pab.task.RawTasksData

Type for an explicit list of task data dictionaries.

alias of List[dict]

<span id="page-16-4"></span>class pab.task.Task(*id\_: int*, *strat:* [pab.strategy.BaseStrategy,](#page-14-2) *next\_at: int*, *repeat\_every: Optional[dict] =*

*None*)

Container for a strategy to be executed in the future

```
RUN_ASAP: int = -10Constant. Means job should be rescheduled to run ASAP.
     RUN NEVER: int = -20Constant. Means job should't be rescheduled.
     id
          Internal Task ID
     strategy: pab.strategy.BaseStrategy
          Strategy object
     next_at: int
          Next execution time as timestamp
     repeat_every: dict | None
          Repetition data. A dict that functions as kwargs for datetime.timedelta
     last_start: int
          Last execution start time as timestamp
     \mathbf{r}eschedule() \rightarrow None
          Calculates next execution if applies and calls schedule_for()
     repeats() \rightarrow boolTrue if Task has repetition data.
     next\_repetition_time() \rightarrow intReturns next repetition time based on last_start and repeat_every.
     schedule_for(next_at: int) → None
          Task.RUN_NEVER.
     is_ready() \rightarrow bool
          Returns True if job is ready to run based on next_at.
     process() \rightarrow NoneCalls _process() and handles pab.strategy.RescheduleError.
     \_process() \rightarrow NoneRuns strategy and updates schedule.
class pab.task.TaskFileParser(root: pathlib.Path, blockchain: pab.blockchain.Blockchain, strategies:
                                  list[pab.strategy.BaseStrategy])
     Parses a tasks file and loads a TaskList.
     load() \rightarrow pab.task. TaskListLoads TaskList from tasks file.
     _load_tasks_json_or_exception(fhandle: TextIO) → pab.task.RawTasksData
          TasksLoadError.
     _validate_raw_data(data: Any) → None
          Validates raw tasks data format.
     _create_tasklist(tasks: pab.task.RawTasksData) → pab.task.TaskList
          Creates a list of Task objects from raw data.
     _create_strat_from_data(data: dict) → pab.strategy.BaseStrategy
          Creates a single Task object from raw data.
     \_find\_strat\_by\_name(name: str) \rightarrow \text{Optional[Callable]}Finds a strategy by name. May raise UnkownStrategyError.
```
<span id="page-18-1"></span><span id="page-18-0"></span>exception pab.task.TasksLoadError exception pab.task.UnkownStrategyError

# **PYTHON MODULE INDEX**

### <span id="page-20-0"></span>p

pab.accounts, [13](#page-16-5) pab.blockchain, [12](#page-15-4) pab.contract, [12](#page-15-5) pab.strategy, [11](#page-14-8) pab.task, [13](#page-16-2) pab.transaction, [12](#page-15-6)

### **INDEX**

### <span id="page-22-0"></span>Symbols

\_build\_signed\_txn() (*pab.transaction.TransactionHandler method*), [13](#page-16-6) \_check\_abifile\_exists() (*pab.contract.ContractManager method*), [12](#page-15-7) \_check\_valid\_contract\_data() (*pab.contract.ContractManager method*), [12](#page-15-7) \_create\_strat\_from\_data() (*pab.task.TaskFileParser method*), [14](#page-17-7) \_create\_tasklist() (*pab.task.TaskFileParser method*), [14](#page-17-7) \_estimate\_call\_gas() (*pab.transaction.TransactionHandler method*), [13](#page-16-6) \_find\_strat\_by\_name() (*pab.task.TaskFileParser method*), [14](#page-17-7) \_get\_ix\_from\_name() (*in module pab.accounts*), [13](#page-16-6) \_load\_contracts() (*pab.contract.ContractManager method*), [12](#page-15-7) \_load\_from\_env() (*in module pab.accounts*), [13](#page-16-6) \_load\_keyfile() (*in module pab.accounts*), [13](#page-16-6) \_load\_tasks\_json\_or\_exception() (*pab.task.TaskFileParser method*), [14](#page-17-7) \_process() (*pab.task.Task method*), [14](#page-17-7) \_txn\_details() (*pab.transaction.TransactionHandler method*), [13](#page-16-6) \_validate\_raw\_data() (*pab.task.TaskFileParser method*), [14](#page-17-7)

### A

accounts (*pab.blockchain.Blockchain attribute*), [12](#page-15-7) accounts (*pab.strategy.BaseStrategy property*), [11](#page-14-9) AccountsError, [13](#page-16-6)

### B

BaseStrategy (*class in pab.strategy*), [11](#page-14-9) Blockchain (*class in pab.blockchain*), [12](#page-15-7) blockchain (*pab.strategy.BaseStrategy attribute*), [11](#page-14-9)

### C

chain\_id (*pab.transaction.TransactionHandler attribute*), [12](#page-15-7) config (*pab.transaction.TransactionHandler attribute*),  $12$ ContractDefinitionError, [12](#page-15-7) ContractManager (*class in pab.contract*), [12](#page-15-7) contracts (*pab.blockchain.Blockchain attribute*), [12](#page-15-7) contracts (*pab.strategy.BaseStrategy property*), [11](#page-14-9) create\_keyfile() (*in module pab.accounts*), [13](#page-16-6)

### G

gas() (*pab.transaction.TransactionHandler method*), [13](#page-16-6) gas\_price() (*pab.transaction.TransactionHandler method*), [13](#page-16-6) get() (*pab.contract.ContractManager method*), [12](#page-15-7)

#### I

id (*pab.blockchain.Blockchain attribute*), [12](#page-15-7) id (*pab.task.Task attribute*), [14](#page-17-7) import\_strategies() (*in module pab.strategy*), [11](#page-14-9) is\_ready() (*pab.task.Task method*), [14](#page-17-7)

### K

KeyfileOverrideException, [13](#page-16-6)

### L

last\_start (*pab.task.Task attribute*), [14](#page-17-7) load() (*pab.task.TaskFileParser method*), [14](#page-17-7) load\_accounts() (*in module pab.accounts*), [13](#page-16-6)

### M

```
module
    pab.accounts, 13
    pab.blockchain, 12
    pab.contract, 12
    pab.strategy, 11
    pab.task, 13
    pab.transaction, 12
```
### N

name (*pab.blockchain.Blockchain attribute*), [12](#page-15-7)

```
next_at
(pab.task.Task attribute), 14
next_repetition_time()
(pab.task.Task method), 14
```
### P

```
pab.accounts
    module
, 13
pab.blockchain
    module
, 12
pab.contract
    module
, 12
pab.strategy
    module
, 11
pab.task
    module
, 13
pab.transaction
    module
, 12
PABError
, 11
process()
(pab.task.Task method), 14
```
# R

RawTasksData (*in module pab.task*), [13](#page-16-6) repeat\_every (*pab.task.Task attribute*), [14](#page-17-7) repeats() (*pab.task.Task method*), [14](#page-17-7) reschedule() (*pab.task.Task method*), [14](#page-17-7) RescheduleError , [11](#page-14-9) rpc (*pab.blockchain.Blockchain attribute*), [12](#page-15-7) run() (*pab.strategy.BaseStrategy method*), [11](#page-14-9) RUN\_ASAP (*pab.task.Task attribute*), [13](#page-16-6) RUN\_NEVER (*pab.task.Task attribute*), [14](#page-17-7)

# S

schedule\_for() (*pab.task.Task method*), [14](#page-17-7) SpecificTimeRescheduleError , [11](#page-14-9) strategy (*pab.task.Task attribute*), [14](#page-17-7)

# T

Task (*class in pab.task*), [13](#page-16-6) TaskFileParser (*class in pab.task*), [14](#page-17-7) TaskList (*in module pab.task*), [13](#page-16-6) TasksLoadError , [14](#page-17-7) transact() (*pab.blockchain.Blockchain method*), [12](#page-15-7) transact() (*pab.strategy.BaseStrategy method*), [11](#page-14-9) transact() (*pab.transaction.TransactionHandler method*), [12](#page-15-7) TransactionError , [13](#page-16-6) TransactionHandler (*class in pab.transaction*), [12](#page-15-7)

# U

UnkownStrategyError, [15](#page-18-1)

# W

w3 (*pab.blockchain.Blockchain attribute*), [12](#page-15-7) w3 (*pab.transaction.TransactionHandler attribute*), [12](#page-15-7)